## <span id="page-0-0"></span>Cours d'Interfaces Graphiques n°5

#### [Edouard THIEL](http://pageperso.lif.univ-mrs.fr/~edouard.thiel/)

Faculté des Sciences Université d'Aix-Marseille (AMU)

Janvier 2016

Les transparents de ce cours sont téléchargeables ici : <http://pageperso.lif.univ-mrs.fr/~edouard.thiel/ens/igra/> Lien court : <http://j.mp/optigra>

## Plan du cours n°5

- 1. [Affichage de texte avec Pango](#page-2-0)
- 2. Coordonnées du texte
- 3. [Fonctions variadiques](#page-19-0)
- 4. [Mini-langage de balises](#page-23-0)
- 5. [Timeout et animations](#page-27-0)

## <span id="page-2-0"></span>1 - Affichage de texte avec Pango

 $Pangeo = Pan (all) + Go (languages)$ 

$$
\Pi\alpha\nu_{\rm HII}^{\pm\pm}
$$

Librairie pour afficher du texte

- $\blacktriangleright$  Internationalisation : UTF-8, orientations
- $\triangleright$  Composition : caractères latin, japonais, chinois, persan, arabe, thai, hébreu, braille, mathématiques...  $> 115$
- ▶ Rendu : FreeType Fonts, Win32 fonts (Windows), CoreText (MacOS)
- $\blacktriangleright$  Intégration avec Cairo

### Gestion complète du texte

- $\triangleright$  découpage du texte intégral en paragraphes
- $\blacktriangleright$  détermination du sens de lecture
- $\blacktriangleright$  application de la police de caractère
- $\blacktriangleright$  découpage en segments insécables
- $\triangleright$  calcul du nombre de lignes à afficher
- ▶ positionnement des segments sur chaque ligne

#### Le PangoLayout

```
Objet dérivant de GObject
Contient tous les paramètres d'affichage du texte
Le créer puis le détruire
  gboolean on_area_draw (GtkWidget *area, cairo_t *cr,
                          gpointer data)
  {
    PangoLayout *layout = pango_cairo_create_layout (cr);
    // Ici on affiche du texte en utilisant layout
    g_object_unref (layout);
    return TRUE; // événement traité
  }
```

```
// On attache le texte au layout
pango_layout_set_text (layout,
   "Voici du texte\nsur deux lignes", // en UTF-8
   -1); \qquad \qquad // strlen
```
// On affiche le layout pango\_cairo\_show\_layout (cr, layout);

## Changer la police

Décrire la police à partir d'une chaîne :

```
PangoFontDescription *desc;
```

```
desc = pango_font_description_from_string ("Serif, bold 12");
pango_layout_set_font_description (layout, desc);
pango_font_description_free (desc);
```
Liste de polices séparées par des virgules, suivi des options et de la taille :

"Century Schoolbook L, Courier 10 Pitch, Ubuntu, DejaVu Sans, bold italic 14"

Nom des polices : voir "Visionneur de police"

## Taille de la police

On peut changer la taille de la police courante :

```
PangoFontDescription *d1, *d2;
```

```
d1 = pango_layout_get_font_description (layout);
d2 = pango_font_description_copy (d1);
pango_font_description_set_absolute_size (d2,
    size * PANGO SCALE):
pango_layout_set_font_description (layout, d2);
pango_font_description_free (d2);
```
size en points ; PANGO\_SCALE pour conversion

#### Paragraphes

Un paragraphe = texte terminé par  $\n\times$  ou  $\0$ 

Par défaut, Pango affiche un paragraphe par ligne

Afficher les paragraphes sur plusieurs lignes de largeur max width en pixels :

pango\_layout\_set\_width (layout, width\*PANGO\_SCALE);

Revenir au comportement par défaut :

```
pango_layout_set_width (layout, -1);
```
## Exemple

```
pango_layout_set_text (layout,
  "Ceci est un paragraphe d'une certaine longueur.\n"
  "Et voici un autre paragraphe.", -1);
pango_cairo_show_layout (cr, layout);
```
Affiche : Ceci est un paragraphe d'une certaine longueur. Et voici un autre paragraphe.

pango\_layout\_set\_width (layout, 200\*PANGO\_SCALE); pango\_cairo\_show\_layout (cr, layout);

Affiche : Ceci est un paragraphe d'une certaine longueur. Et voici un autre paragraphe.

## Alignement

Par défaut, le texte est aligné à gauche. Pour modifier : pango\_layout\_set\_alignment (layout, alignement);

où alignement est PANGO\_ALIGN\_LEFT PANGO\_ALIGN\_CENTER PANGO\_ALIGN\_RIGHT

Ceci est un paragraphe d'une certaine longueur. Et voici un autre paragraphe.

Ceci est un paragraphe d'une certaine longueur. Et voici un autre paragraphe.

Ceci est un paragraphe d'une certaine longueur. Et voici un autre paragraphe.

## **Justification**

On peut également justifier le texte avec :

```
pango_layout_set_justify (layout, gboolean justify);
```

```
pango_layout_set_width (layout, 200*PANGO_SCALE);
pango_layout_set_justify (layout, TRUE);
pango_cairo_show_layout (cr, layout);
```
Affiche : Ceci est un paragraphe d'une certaine longueur. Et voici un autre paragraphe.

## <span id="page-12-0"></span>2 - Coordonnées du texte

Point de référence : le texte est affiché par rapport au coin en haut à gauche

```
pango_layout_set_text (layout,
  "Ce texte est affiché\nsur deux lignes.", -1);
cairo_move_to (cr, x, y);
pango_cairo_show_layout (cr, layout);
```
 $x, y$ sur deux lignes. Ce texte est affiché

Edouard.Thiel@univ-amu.fr [Cours d'Interfaces Graphiques n](#page-0-0)°5 [CC BY-NC](http://creativecommons.org/licenses/by-nc/3.0/fr/) 13/32

### Taille du texte à afficher

On peut obtenir la taille du texte avant l'affichage, qui dépend

- $\blacktriangleright$  des paragraphes
- $\triangleright$  de la largeur disponible  $\rightarrow$  lignes
- $\blacktriangleright$  de la police

```
int w, h;
pango_layout_get_pixel_size (layout, &w, &h);
```

```
sur deux lignes.
  Ce texte est affiché
            w
h
```
Edouard.Thiel@univ-amu.fr [Cours d'Interfaces Graphiques n](#page-0-0)°5 [CC BY-NC](http://creativecommons.org/licenses/by-nc/3.0/fr/) 14/32

## Décalage du point de référence

Affichage par rapport au centre :

```
int w, h;
pango_layout_get_pixel_size (layout, &w, &h);
cairo_move_to (cr, x - w/2., y - h/2.);
                  \frac{x}{y} deux lignes.
                  Ce texte est affiché
                            w
               h
```
Affichage par rapport au coin droit en bas :

```
int w, h;
pango_layout_get_pixel_size (layout, &w, &h);
cairo_move_to (cr, x - w, y - h);\sup deux lignes. x, yCe texte est affiché
                         w
              h
```
## Fonction utilitaire de positionnement  $(1/3)$

Positions relatives : Top, Middle, Bottom ; Left, Center, Right

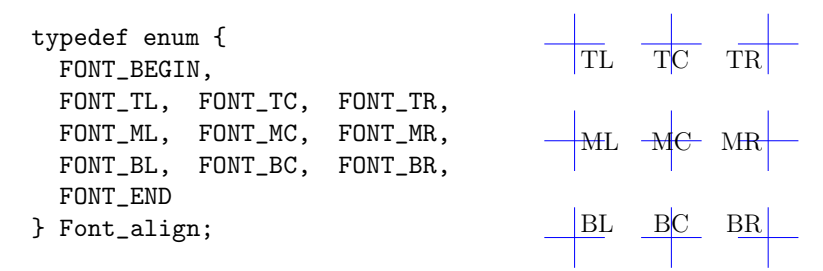

Décodage d'un paramètre Font\_align align :

```
align -= FONT_BEGIN + 1;
int halign = align % 3;
int valign = align / 3;
```
Fonction utilitaire de positionnement (2/3)

Décalage du point de référence :

```
int text_w, text_h;
pango_layout_get_pixel_size (layout, &text_w, &text_h);
cairo_move_to (cr,
    x - \text{text}_w * \text{halign}/2.y - \text{text}_h * \text{valign}/2.):
```
Alignement horizontal du texte :

```
pango_layout_set_alignment (layout,
    halign == 0 ? PANGO_ALIGN_LEFT :
    halign == 1 ? PANGO_ALIGN_CENTER :
                  PANGO ALIGN RIGHT):
```
## Fonction utilitaire de positionnement (3/3)

```
Module font.c à récupérer en TP
```
Usage :

```
int w = gtk_widget_get_allocated_width (area),
    h = gtk\_wide{\get\_get\_alllocated\_height} (area);
```
font\_draw\_text (cr, layout, FONT\_TL, 2, 2, "Top\nLeft"); font\_draw\_text (cr, layout, FONT\_TC, w/2, 2, "Top\nCenter"); font\_draw\_text (cr, layout, FONT\_TR, w-2, 2, "Top\nRight"); font\_draw\_text (cr, layout, FONT\_ML, 2, h/2, "Middle\nLeft"); font\_draw\_text (cr, layout, FONT\_MR, w-2, h/2, "Middle\nRight"); font\_draw\_text (cr, layout, FONT\_BL, 2, h-2, "Bottom\nLeft"); font\_draw\_text (cr, layout, FONT\_BC, w/2, h-2, "Bottom\nCenter"); font\_draw\_text (cr, layout, FONT\_BR, w-2, h-2, "Bottom\nRight");

On voudrait pouvoir utiliser font\_draw\_text comme un printf :

font\_draw\_text (cr, layout, FONT\_TL, x, y, "La taille du area est %d \* %d pixels",  $w$ , h);

Solution : déclarer une fonction variadique

## <span id="page-19-0"></span>3 - Fonctions variadiques

```
#include <stdio.h>
#include <stdarg.h>
void somme (int x, int y, \ldots)
{
    int s = x + y, t;
    va_list ap;
    va_start (ap, y);
    while ((t = va_{arg}(ap, int)) != 0) s += t;va_end (ap);
    printf ("somme = \lambda d \nightharpoonup", s);
}
int main () {
  somme (2, 5, 0);
  somme (2, 5, 8, 6, 0);
  somme (2, 5, 8, 6, 12, 7, 0);
}
```
#### Variantes de printf

#include <stdio.h>

int printf (const char \*format, ...); int fprintf (FILE \*stream, const char \*format, ...); int sprintf (char \*str, const char \*format, ...); int snprintf (char \*str, size\_t size, const char \*format, ...);

#include <stdarg.h>

int vprintf (const char \*format, va\_list ap); int vfprintf (FILE \*stream, const char \*format, va\_list ap); int vsprintf (char \*str, const char \*format, va\_list ap); int vsnprintf (char \*str, size\_t size, const char \*format, va\_list ap);

#### Utilisation de vsnprintf

```
Dans le module font.c en TP :
```

```
void font_draw_text (
         cairo_t *cr, PangoLayout *layout,
         Font_align align, double x, double y,
         const char *format, ...)
{
  char buf[10000]:
  va_start (ap, format);
  vsnprintf (buf, sizeof(buf)-1, format, ap);
  va_end (ap);
  buf [sizeof(buf)-1] = 0;if (buf[0] == 0) return;
```
}

....

#### Autre exemple

```
void set_status (GtkWidget *status, const char *format, ...)
{
    char buf[1000]:
    va_list ap;
    va_start (ap, format);
    vsnprintf (buf, sizeof(buf)-1, format, ap);
    va_end (ap);
    buf \lceilsizeof(buf) - 1 \rceil = 0:
    gtk_statusbar_pop (GTK_STATUSBAR(status), 0);
    gtk_statusbar_push (GTK_STATUSBAR(status), 0, buf);
}
```
## <span id="page-23-0"></span>4 - Mini-langage de balises

Pango propose le [langage de balises GMarkup,](https://developer.gnome.org/pango/stable/PangoMarkupFormat.html) sous-ensemble de XML :

```
\&amp; &1t; &gt; &quot; &apos; & & & & > "\&\#10; \qquad \qquad \Delta<b>Ga</b> <i>bu</i> <u>zo</u> Ga bu zo
<span color="red">meu</span> meu
```
La balise <span> accepte de nombreuses options :

```
<span font="Sans, italic 12" size="20"
      stretch="extraexpanded"
      color="red" bgcolor="#102030"
      alpha="50%" underline="error"
>Le texte</span>
```
## Exemple

Le <span foreground="blue" size="x-large">texte bleu</span> est <i>cool</i>&#10; Le <span font="Verdana, bold 20">cœur</span> est <u>souligné</u>&#10; C'est une <span underline="error" underline\_color="red"> erreur</span> qui est <s>barrée</s> > \*#10; Le 1<sup>er</sup> de Z<sub>n</sub> & < &gt; &quot; &apos;

Le **Lexte** bleu est cool Le cœur est souligné C'est une erreur qui est barrée Le 1<sup>er</sup> de  $Z_n$  & <> "'

Méthode simple :

```
char *markup_text = "Hello <b>World</b>";
```

```
pango_layout_set_markup (layout, markup_text, -1);
pango_cairo_show_layout (cr, layout);
```
Remplace le texte actuel et les attributs

Inconvénient : pas de gestion des erreurs de syntaxe

#### Gestion des erreurs

```
char *markup_text = "Hello <b>World</b>";
PangoAttrList *attr_list;
```

```
int res = pango_parse_markup (\text{markup}\text{-text}, -1, 0,&attr_list, &markup_text, NULL, NULL);
```

```
if (lres)pango_layout_set_text (layout, "Syntax error.", -1);
else {
  pango_layout_set_text (layout, markup_text, -1);
  pango_layout_set_attributes (layout, attr_list);
  g_free (markup_text);
 pango_attr_list_unref (attr_list);
}
```

```
pango_cairo_show_layout (cr, layout);
```
### <span id="page-27-0"></span>5 - Timeout et animations

Pour réaliser une animation il faut un timeout, pour

- $\blacktriangleright$  faire avancer l'animation :
	- ▶ calcul de nouvelles coordonnées ;
	- $\blacktriangleright$  collisions, rebonds, ...
	- ► changement d'état éventuel :
- ▶ provoquer un réaffichage du Drawing Area, avec
	- ► les coordonnées courantes :
	- $\blacktriangleright$  l'état courant.

 $\sqrt{N}$  Ne pas utiliser sleep() ou usleep()

## Créer un timeout

guint g\_timeout\_add (guint interval, // en ms GSourceFunc func, gpointer data);

La fonction func est appelée toutes les interval µs, jusqu'à ce qu'elle renvoie FALSE.

```
gboolean func (gpointer data)
{
  // Nouvelles coordonnées, collisions, etat...
  // Provoque le réaffichage du Drawing Area
  refresh_area (data->area);
  return TRUE;
}
```

```
Stocker le numéro de timeout (> 0) renvoyé par g_timeout_add,
puis le supprimer avec g_source_remove :
```

```
guint timeout1 = g timeout add (10, on timeout1, data);
...
g_source_remove (timeout1);
timeout1 = 0;
```
# Exemple d'animation (1/2)

```
typedef struct { | void mydata_init (Mydata *my)
   GtkWidget *area1; 1 {
   \text{int count}; \text{my} ->count = 0;
} Mydata; | }
gboolean on_timeout1 (gpointer data)
{
 Mydata *my = data;my->count++;
 refresh_area (my->area1);
 return TRUE;
}
void on_app_activate (GtkApplication* app, gpointer data)
{
 Mydata *my = data;
  ...
 g_timeout_add (20, on_timeout1, my);
}
```
# <span id="page-31-0"></span>Exemple d'animation (2/2)

```
gboolean on_area_draw (GtkWidget *area, cairo_t *cr,
                       gpointer data) {
  Mydata *my = data;
  PangoLayout *layout = pango_cairo_create_layout (cr);
  pango_layout_set_text (layout, "Hypnose", -1);
  font_set_name (layout, "Sans Bold 24");
  int w = gtk\_wide{\get\_glt\_allocated\_width} (area), h = ...;cairo_move_to (cr, w/2, h/2);
  cairo_rotate (cr, my->count * G_PI / 180.);
  cairo_set_source_rgb (cr, abs(my->count % 200 -100) / 100.,
                            abs(my->count % 300 -150) / 150.,
                            abs(my->count % 450 -225) / 225.);
  pango_cairo_show_layout (cr, layout);
  g_object_unref (layout);
  return TRUE; // événement traité
}
```